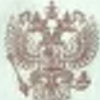

МИНИСТЕРСТВО ОБРАЗОВАНИЯ, НАУКИ И МОЛОДЁЖНОЙ ПОЛИТИКИ КРАСНОДАРСКОГО КРАЯ

#### и люгичующего орган

# ЛИЦЕНЗИЯ

08736

MAR

18

на осуществление образовательной деятельности

муниципальному казенному

Настоящая лицензия предоставлена общеобразовательному учреждению " ( в случае с. ли

имеется) сокращение наименности том числе приемности War Tenne).

муниципального образования Усть-Лабинский район

(MKOY COLL Nº 15)

казенное учреждение

на право оказывать образовательные услуги по реализации образовательных программ по видам образования, по уровням образования, по профессиям, специальностям, направлениям подготовки (для профессионального образования), по подвидам дополнительного образования, указанным в приложении к настоящей лицензии.

Основной государственный регистрационный номер юридического лица 1032331323298 (индивидуального предпринимателя) (ОГРН)

2356038297

Идентификационный номер налогоплательщика

Серия

宋

 $16$ 

Краснодарский край, Усть-Лабинский район, ст. Восточная, ул. Школьная, 1 то жительства - для индивидуального предпринимателя) Настоящая лицензия предоставлена на срок: бессрочно приказа Настоящая лицензия предоставлена на основании решения министерства образования, науки и молодёжной политики Краснодарского края 11 мая 2018 1769  $0T<sub>0</sub>$  $r.$  No Настоящая лицензия имеет приложение (приложения), являющееся её неотъемлемой частью. Исполняющий обязанности К.А. Федоренко министра **Lintamorts** no, ino, crwerso **GANGGINGTO** IS **SER HOULD** 

352308, Российская Федерация,

(указмвается адрес места нахождения юридического лица

Место нахождения

Приложение Nr 1 к лицензии на осуществление образовательной деятельности or «11» мая 2018 года No 08736

## МИНИСТЕРСТВО ОБРАЗОВАНИЯ, НАУКИ И МОЛОДЁЖНОЙ ПОЛИТИКИ КРАСНОДАРСКОГО КРАЯ

### муниципальное казенное общеобразовательное учреждение средняя общеобразовательная школа Ne 15 муниципального образования Усть-Лабинский район

### (MKOY COLL Nº 15)

#### казенное учреждение

Место нахождения юридического лица:

352308, Российская Федерация, Краснодарский край, Усть-Лабинский район, ст. Восточная, ул. Школьная, 1

Адрес места осуществления образовательной деятельности юридического лица:

352308, Российская Федерация, Краснодарский край, Усть-Лабинский район, ст. Восточная, ул. Школьная, 1

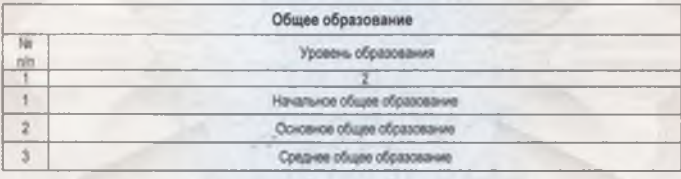

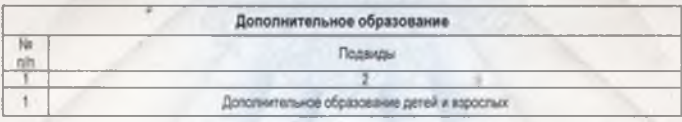

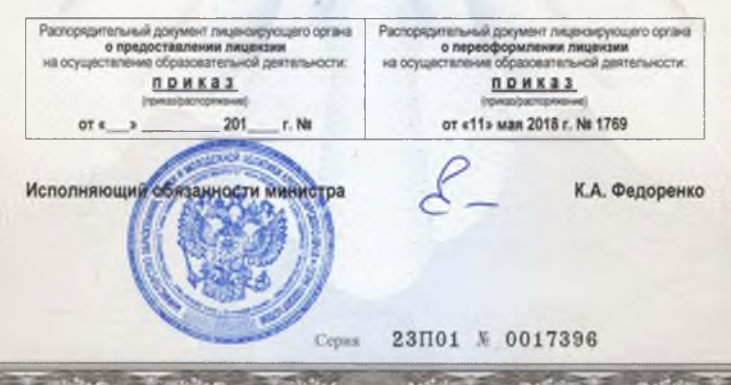